МИНИСТЕРСТВО ОБРАЗОВАНИЯ И НАУКИ РФ ФЕДЕРАЛЬНОЕ ГОСУДАРСТВЕННОЕ БЮДЖЕТНОЕ ОБРАЗОВАТЕЛЬНОЕ УЧРЕЖДЕНИЕ ВЫСШЕГО ОБРАЗОВАНИЯ «УДМУРТСКИЙ ГОСУДАРСТВЕННЫЙ УНИВЕРСИТЕТ» ФИЛИАЛ ФГБОУ ВО «УДГУ» В Г. ВОТКИНСКЕ СРЕДНЕЕ ПРОФЕССИОНАЛЬНОЕ ОБРАЗОВАНИЕ

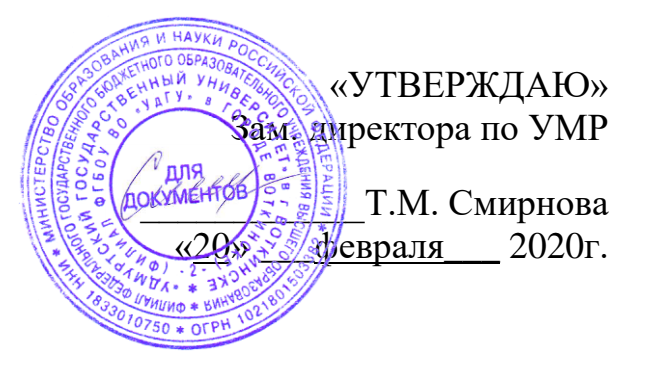

# **РАБОЧАЯ ПРОГРАММА ДИСЦИПЛИНЫ**

# ОУД.БВ. 07 ИНФОРМАТИКА

54.02.01 Дизайн (по отраслям)

Квалификация выпускника Дизайнер

Воткинск 2020 г.

Рабочая программа учебной дисциплины разработана на основе Федерального государственного образовательного стандарта (далее – ФГОС) по специальности среднего профессионального образования (далее – СПО*),*  54.02.01 «Дизайн (по отраслям)», учебного плана, примерной образовательной программы.

Организация разработчик:

Филиал ФГБОУ ВО «Удмуртский государственный университет» в г. Воткинске, кафедра информационных и инженерных технологий

Разработчики: Кузнецов А.П., преподаватель филиала ФГБОУ ВО «УдГУ» в г. Воткинске.

Рабочая программа утверждена на заседании кафедры информационных и инженерных технологий

Протокол №1 от «04» февраля 2020 г.

Заведующий кафедрой / Мамрыкин О.В.

Программа утверждена на заседании научно-методического совета Филиала ФГБОУ ВО «УдГУ» в г. Воткинске Протокол №2 от «18» февраля 2020 г.

Председатель научно-методического совета

<u>Мирнова Т.М.</u>

# ОГЛАВЛЕНИЕ

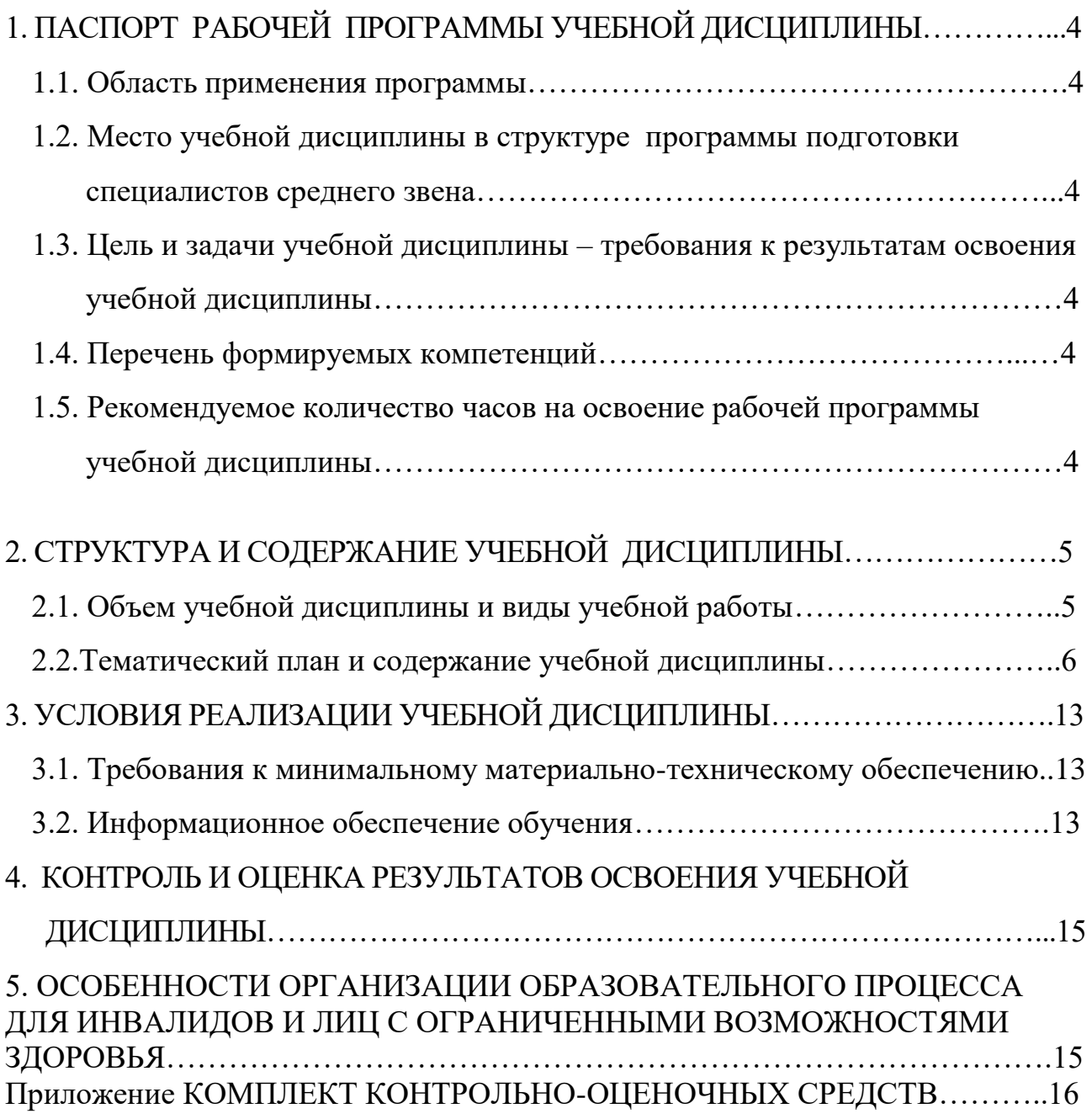

# <span id="page-3-1"></span><span id="page-3-0"></span>**1. ПАСПОРТ РАБОЧЕЙ ПРОГРАММЫ УЧЕБНОЙ ДИСЦИПЛИНЫ**

# ОУД.БВ. 07 ИНФОРМАТИКА

# <span id="page-3-2"></span>**1.1. Область применения программы**

Рабочая программа учебной дисциплины является частью программы подготовки специалистов среднего звена в соответствии с федеральным государственным образовательным стандартом по специальности СПО 54.02.01 Дизайн (по отраслям)

# **1.2. Место учебной дисциплины в структуре программы подготовки специалистов среднего звена:**

<span id="page-3-3"></span>Дисциплина входит в цикл общеобразовательных дисциплин (по выбору из обязательных областей).

## **1.3. Цель и задачи учебной дисциплины – требования к результатам освоения учебной дисциплины:**

В результате освоения учебной дисциплины обучающийся должен уметь:

- Использовать базовые системные программные продукты;
- Использовать прикладное программное обеспечение общего назначения для обработки текстовой, графической, числовой информации.

В результате освоения учебной дисциплины обучающийся должен знать:

 основные понятия автоматизированной обработки информации, общий состав и структуру персональных электронно-вычислительных машин (ЭВМ) и вычислительных систем;

базовые системные программные продукты и пакеты прикладных программ для обработки текстовой, графической, числовой и табличной информации.

# <span id="page-3-4"></span>**1.4. Перечень формируемых компетенций:**

# <span id="page-3-5"></span>**1.5. Рекомендуемое количество часов на освоение рабочей программы учебной дисциплины (по ФГОС):**

**Очная форма обучения:** Максимальная учебная нагрузка обучающегося 117 часов, в том числе:

- обязательная аудиторная учебная нагрузка 78 часов,

- самостоятельная работа обучающегося 39 часов.

# <span id="page-4-0"></span>**2. СТРУКТУРА И СОДЕРЖАНИЕ УЧЕБНОЙ ДИСЦИПЛИНЫ**

<span id="page-4-2"></span><span id="page-4-1"></span>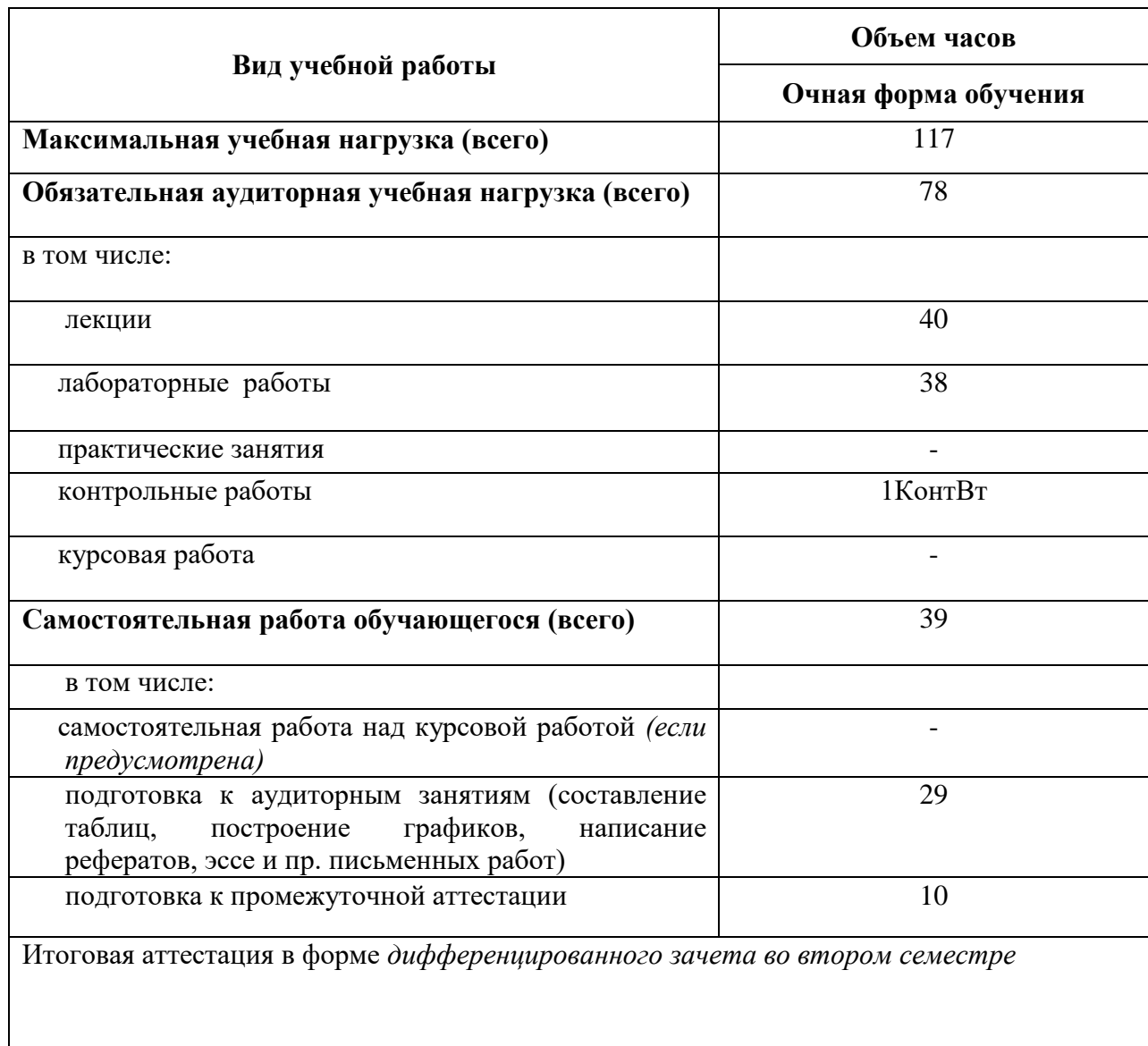

# **2.1. Объем учебной дисциплины и виды учебной работы**

### **2.2. Тематический план и содержание дисциплины Очная форма обучения**

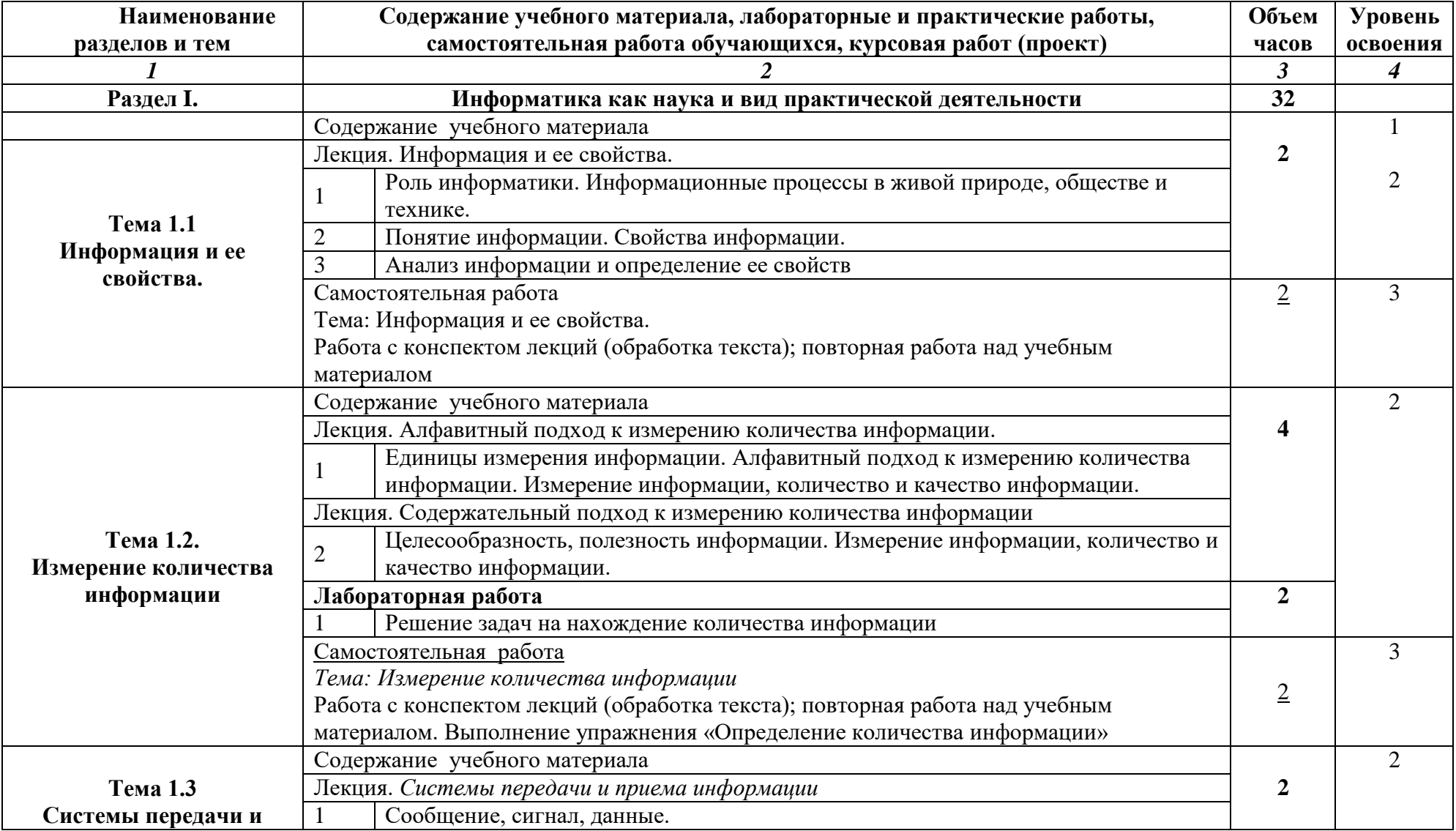

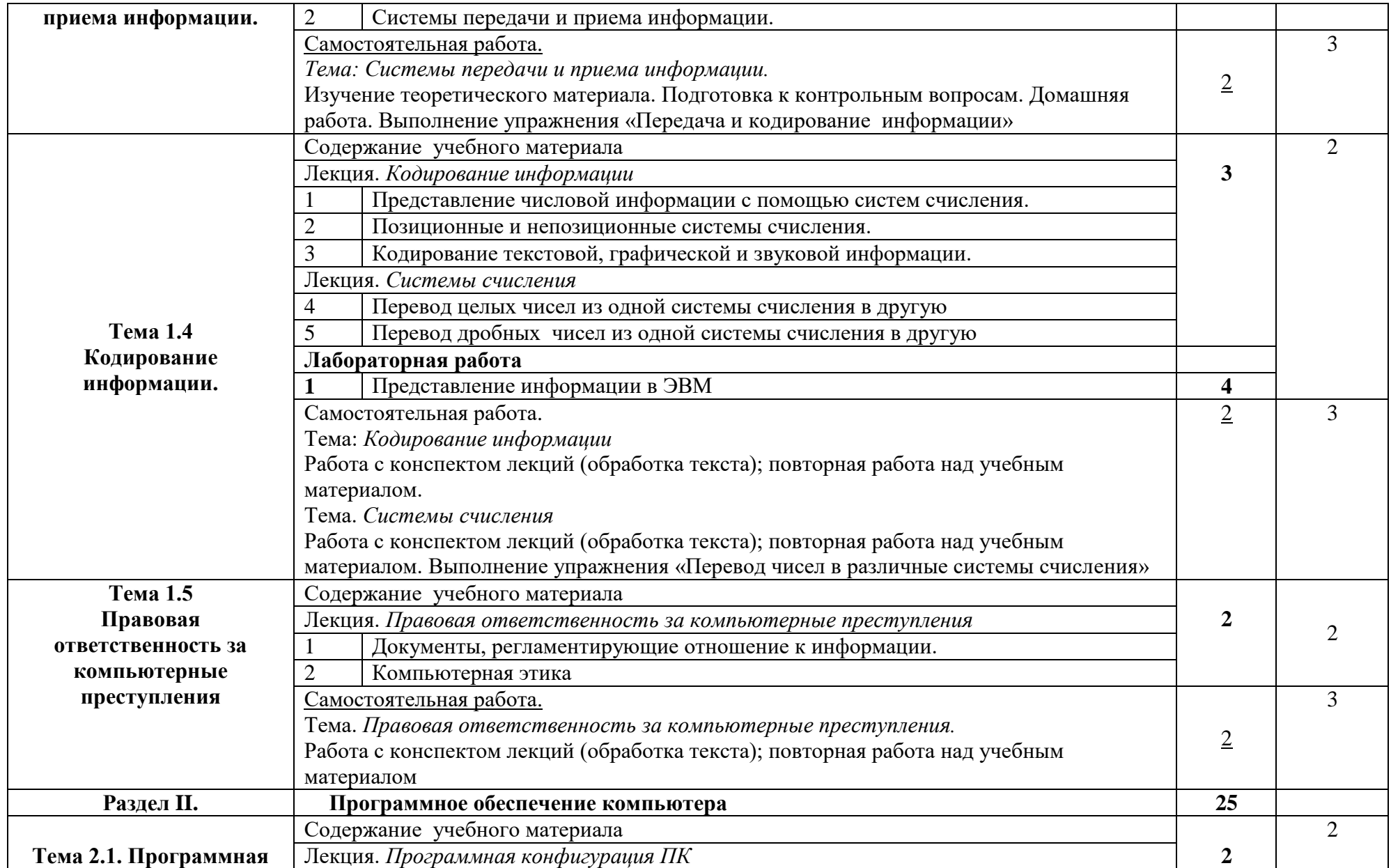

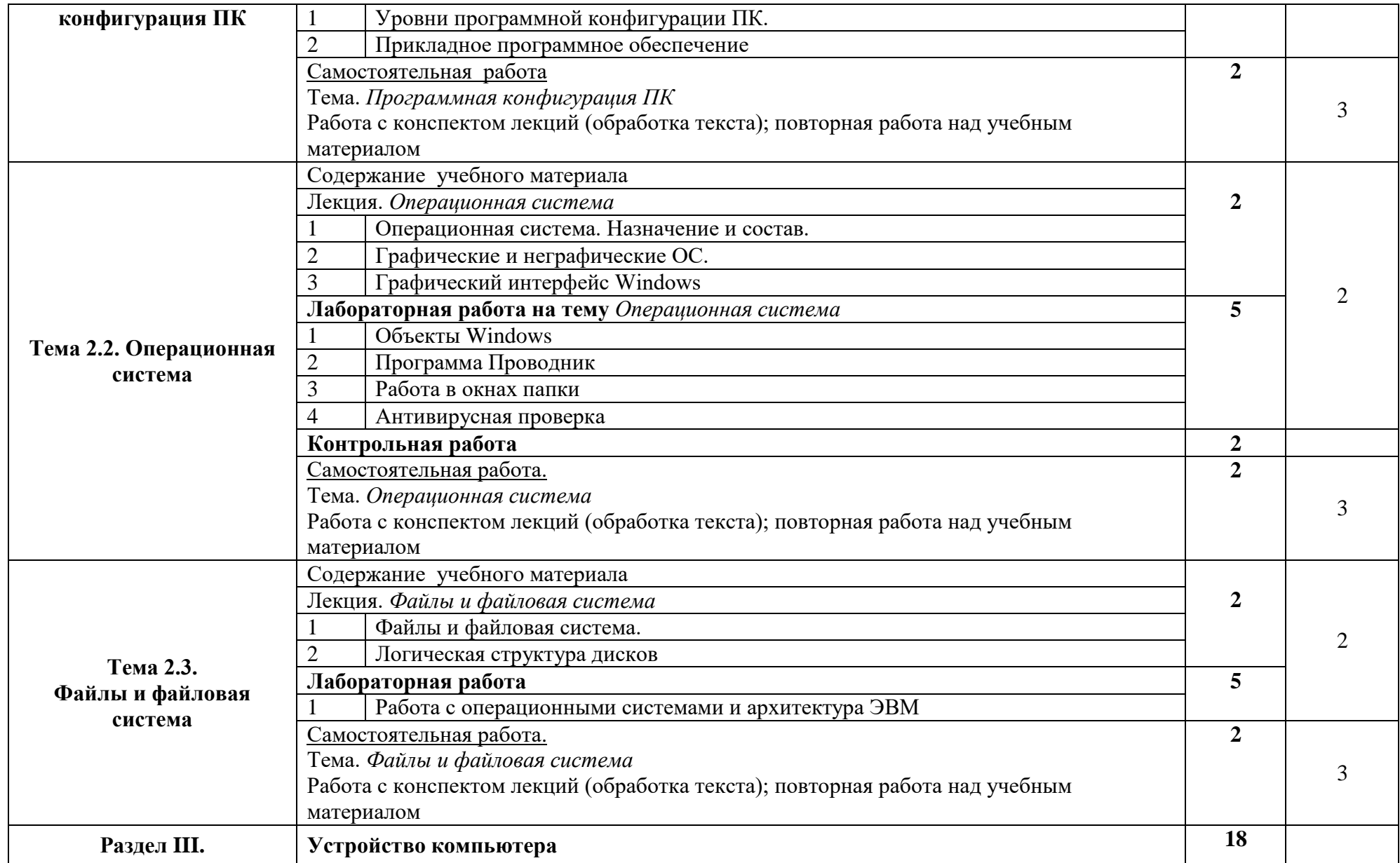

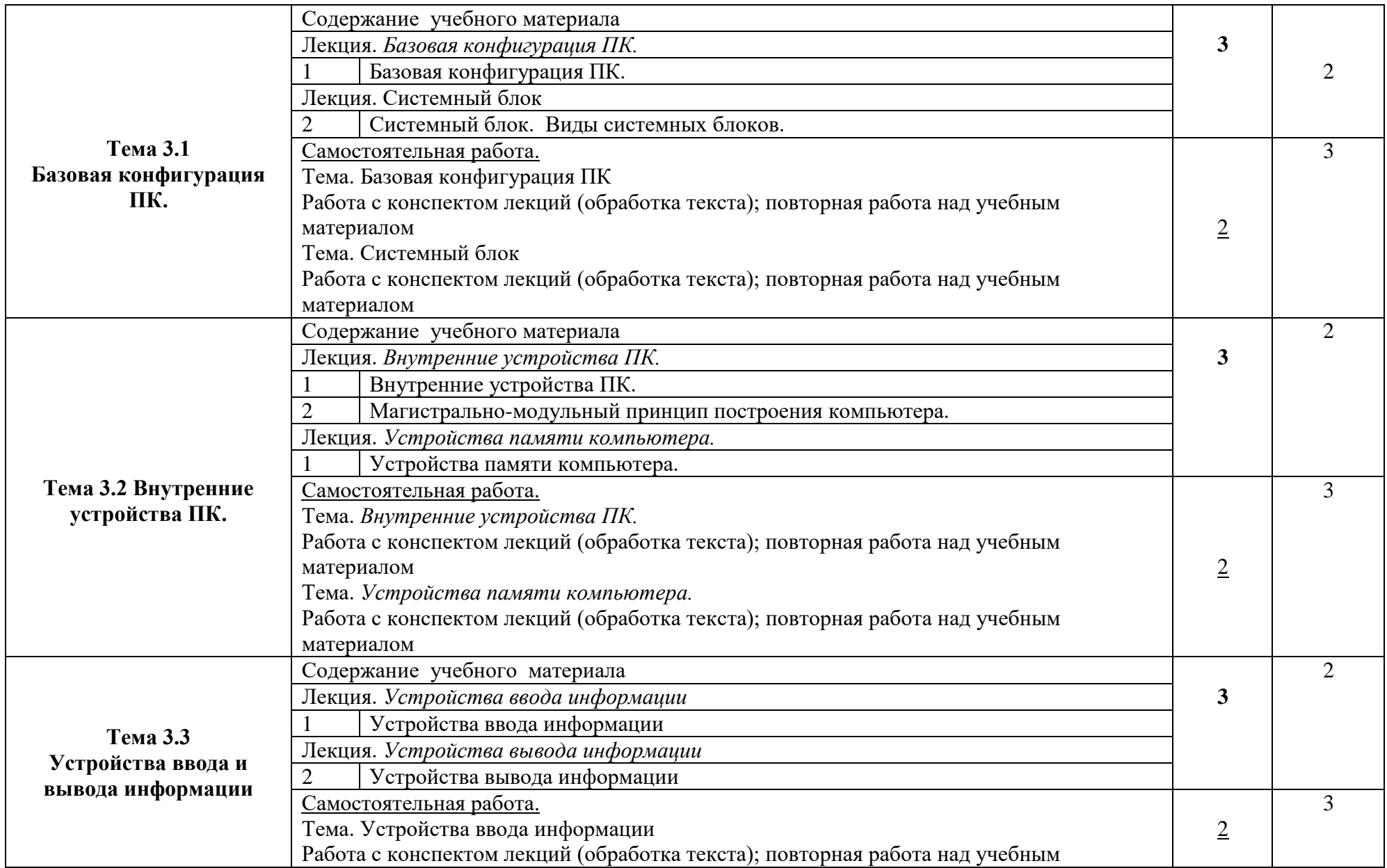

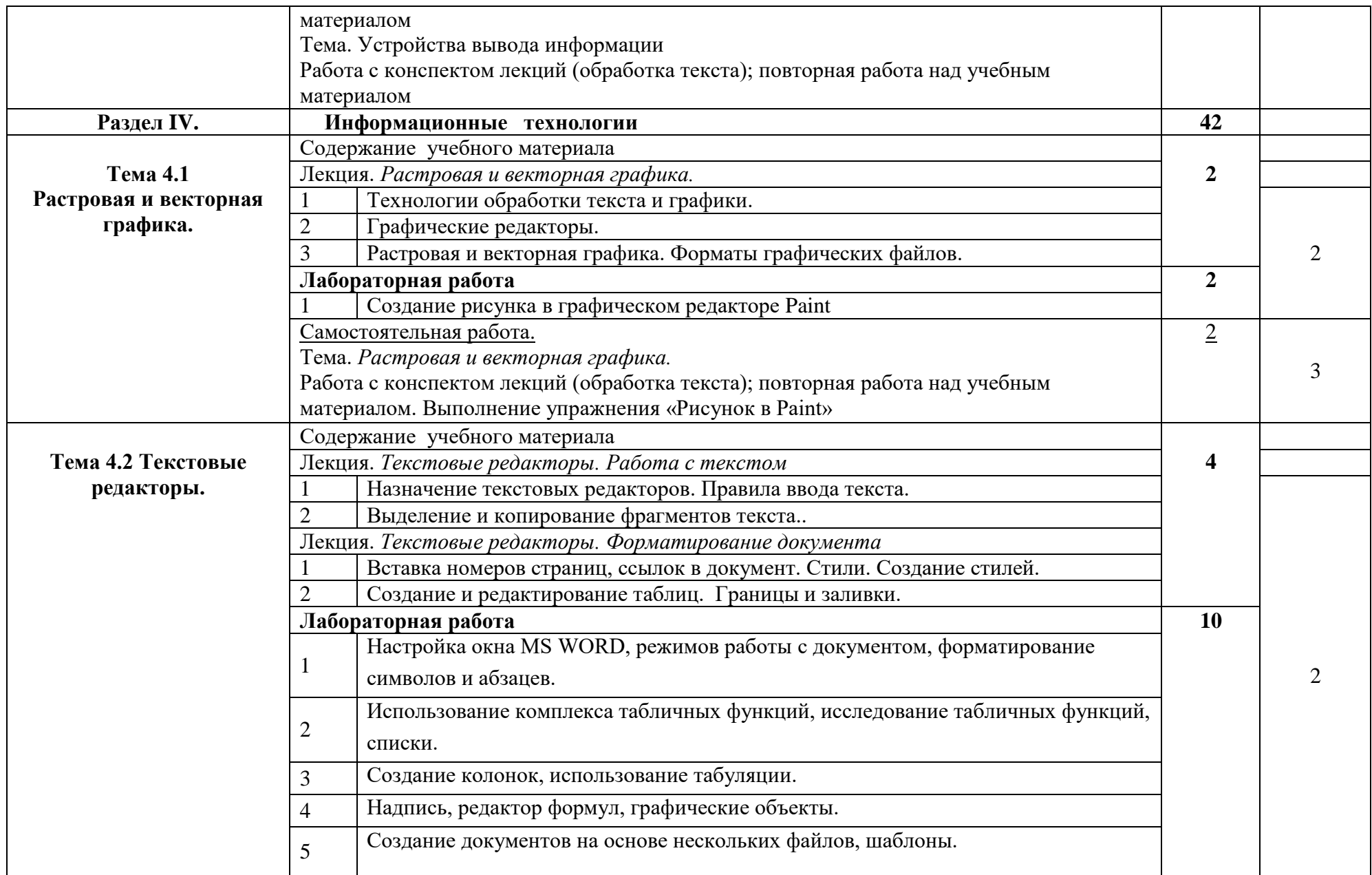

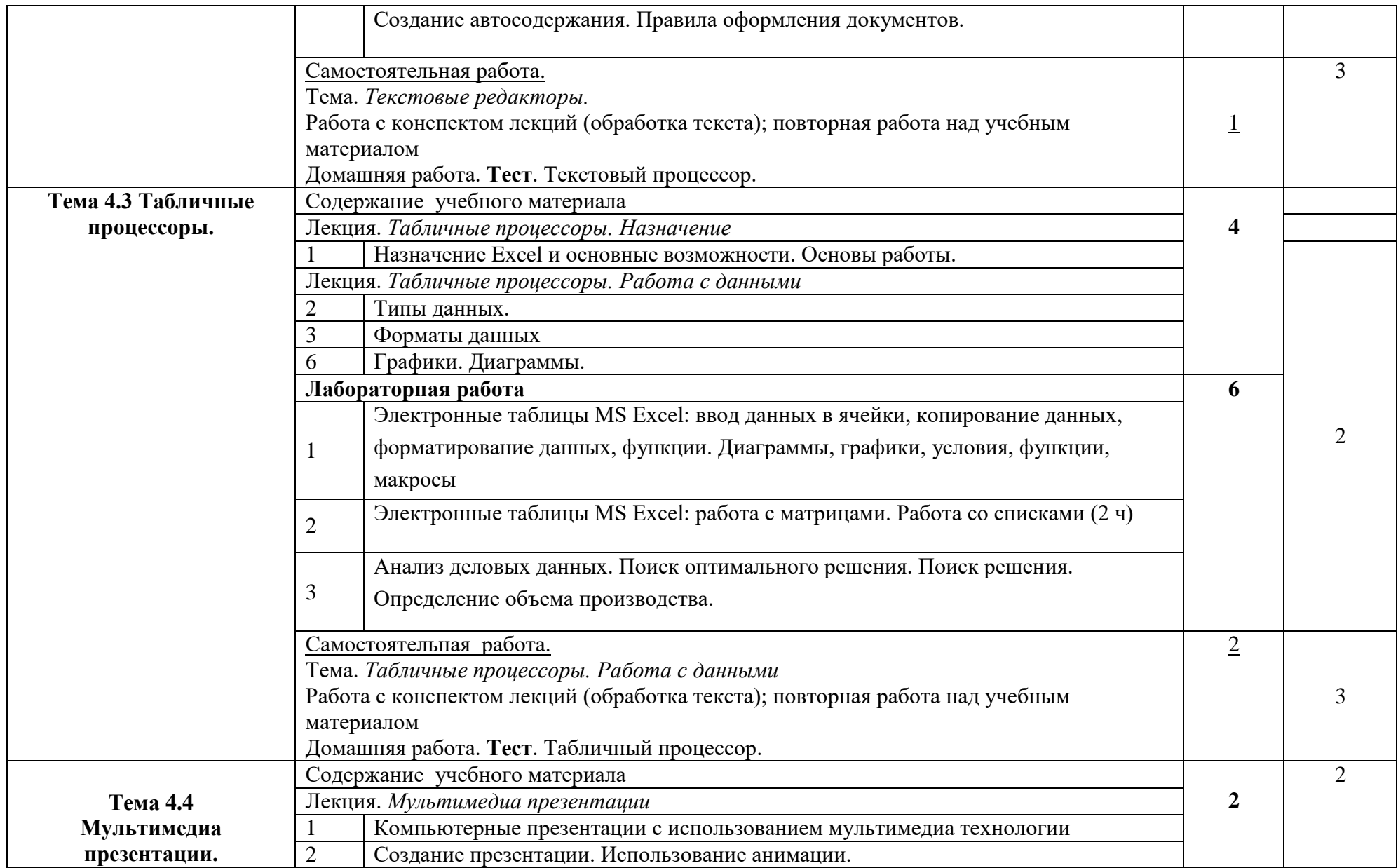

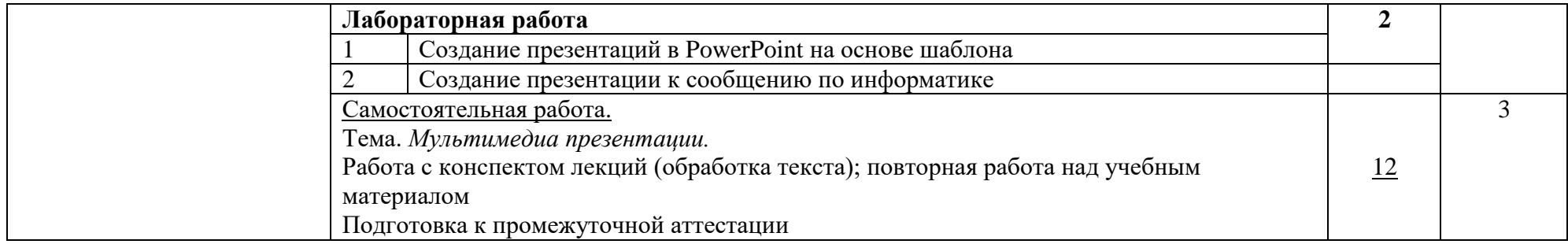

Для характеристики уровня освоения учебного материала используются следующие обозначения:

1 – **ознакомительный** (узнавание ранее изученных объектов, свойств);

2– **репродуктивный** (выполнение деятельности по образцу, инструкции или под руководством)

<span id="page-11-0"></span>3 – **продуктивный (**планирование и самостоятельное выполнение деятельности, решение проблемных задач)

# **3. УСЛОВИЯ РЕАЛИЗАЦИИ УЧЕБНОЙ ДИСЦИПЛИНЫ**

### <span id="page-12-0"></span>**3.1. Требования к минимальному материально-техническому обеспечению**

<span id="page-12-1"></span>Реализация учебной дисциплины требует наличия учебного кабинета информационных систем в профессиональной деятельности.

Оборудование учебного кабинета информационных систем в профессиональной деятельности: Комплект учебной мебели

Технические средства обучения:

набор стационарного демонстрационного оборудования (проектор, экран, компьютер), 15 компьютеров с выходом в сеть Интернет, имеющие неограниченный доступ к электронно – библиотечным системам и электронной информационной образовательной среде филиала

Программное обеспечение: Microsoft Office 2010, Microsoft Windows 7, CorelDRAW Graphics Suit X7.

Учебно-наглядные пособия: презентации по дисциплине

# **3.2. Информационное обеспечение обучения**

Перечень рекомендуемых учебных изданий, Интернет-ресурсов, дополнительной литературы

### **Основные источники:**

1. Новожилов, О. П. Информатика : учебник для СПО / О. П. Новожилов. — 3-е изд., пер. и доп. — М. : Издательство Юрайт, 2019. — 620 с. — (Серия: Профессиональное образование). — ISBN 978-5-9916-8730-0. — Режим доступа : www.biblio-online.ru/book/55B729DB-FA1F-4AC9-AC0F-4539E9FC7416

2. Семакин И.Г. Информатика. Базовый уровень: учебник для 10 класса /И.Г. Семакин, Е.К.Хеннер , Т.Ю. Шеина.-Москва: Бином. Лаборатория знаний, 2018.

3. Семакин И.Г. Информатика. Базовый уровень: учебник для 11 класса /И.Г. Семакин, Е.К.Хеннер , Т.Ю. Шеина.-Москва: Бином. Лаборатория знаний, 2018.

## **Дополнительные источники:**

4. Гаврилов, М. В. Информатика и информационные технологии : учебник для СПО / М. В. Гаврилов, В. А. Климов. — 4-е изд., пер. и доп. — М. : Издательство Юрайт, 2018. — 383 с. — (Серия : Профессиональное образование). — ISBN 978-5-534-03051-8. — Режим доступа : www.biblioonline.ru/book/1DC33FDD-8C47-439D-98FD-8D445734B9D9

5. Демин, А. Ю. Информатика. Лабораторный практикум : учебное пособие для СПО / А. Ю. Демин, В. А. Дорофеев. — М. : Издательство Юрайт, 2018. — 133 с. — (Серия : Профессиональное образование). — ISBN 978-5-53407984-5. - Режим доступа: https://biblio-online.ru/book/11DC62FF-ABAD-4FF5- AEF2-B5236F042257/informatika-laboratornyy-praktikum

6. Мойзес, О. Е. Информатика. Углубленный курс : учебное пособие для СПО / О. Е. Мойзес, Е. А. Кузьменко. — М. : Издательство Юрайт, 2018. — 164 с. — (Серия : Профессиональное образование). — ISBN 978-5-534-07980-7. Режим доступа: https://biblio-online.ru/book/FECF4CF8-7F89-4529-A13F-5AE19879B7A3/informatika-uglublennyy-kurs

7. Петрунина Е.Б. Лекции по информатике [Электронный ресурс] : учебно-методическое пособие / Е.Б. Петрунина. — Электрон. текстовые данные. — СПб. : Университет ИТМО, Институт холода и биотехнологий, 2014. — 103 c. — 2227-8397. — Режим доступа: http://www.iprbookshop.ru/67250.html

8. Плотникова, Н.Г. Информатика и информационно-комуникационные технологии (ИКТ): учеб. пособие /Н.Г. Плотникова.-Москва: Инфра-М, 2016. (2014)

9. Сергеева, И.И. Информатика : учеб. для студентов СПО / И.И. Сергеева, А. А. Музалевская, Н.В. Тарасова. - Москва : Форум : Инфра-М, 2014 (2013).

10. Трофимов, В. В. Информатика в 2 т. Том 1 : учебник для СПО / В. В. Трофимов ; под ред. В. В. Трофимова. — 3-е изд., перераб. и доп. — М. : Издательство Юрайт, 2018. — 553 с. — (Серия : Профессиональное образование). — ISBN 978-5-534-02518-7. — Режим доступа : www.biblioonline.ru/book/87EC2130-3EBB-45B7-B195-1A9C561ED9D9

11. Трофимов, В. В. Информатика в 2 т. Том 2 : учебник для СПО / В. В. Трофимов ; отв. ред. В. В. Трофимов. — 3-е изд., перераб. и доп. — М. : Издательство Юрайт, 2018. — 406 с. — (Серия : Профессиональное образование). — ISBN 978-5-534-02519-4. — Режим доступа : www.biblioonline.ru/book/14FE5928-69CF-41EC-A00B-3979EC8273C8

### **Справочная литература, методические указания:**

1. Лебедев, В. И. Информатика [Электронный ресурс] : учебнометодическое пособие по организации и проведению самостоятельной работы студентов / В. И. Лебедев. — Электрон. текстовые данные. — Ставрополь : Северо-Кавказский федеральный университет, 2016. — 116 c. — 2227-8397. — Режим доступа: http://www.iprbookshop.ru/66061.html

2. Методические указания по учебной дисциплине ОДБ.07 Информатика: наименование специальности 54.02.01 Дизайн (по отраслям) / Минобрнауки РФ, филиал ФГБОУ ВПО "Удмуртский государственный университет" в г. Воткинске ; сост. Т.М. Ли. - Воткинск, 2015.

# **Интернет-ресурсы:**

1. <http://www.klyaksa.net/-> Информационно-образовательный портал для учителя Информатики и ИКТ

2. <http://www.microsoft.com/rus/education/pil/curriculum.aspx> - Портал «Информационные технологии для работников»

3. <http://www.alleng.ru/edu/comp2.htm> - Образовательные ресурсы Интернета – Информатика

4.<http://www.ict.edu.ru/lib/> - ИКТ в образовании

5. [http://www.journal.edusite.ru](http://www.journal.edusite.ru/) – Сетевой образовательный журнал

# <span id="page-14-0"></span>**4. КОНТРОЛЬ И ОЦЕНКА РЕЗУЛЬТАТОВ ОСВОЕНИЯ УЧЕБНОЙ ДИСЦИПЛИНЫ**

Контроль и оценка результатов освоения учебной дисциплины осуществляется преподавателем в процессе проведения практических занятий и лабораторных работ, тестирования, а также выполнения обучающимися индивидуальных заданий, проектов, исследований.

Оценка качества освоения учебной программы включает текущий контроль успеваемости, промежуточную аттестацию по итогам освоения дисциплины.

Текущий контроль проводится в форме проверки выполнения практических работ и среза знаний в виде тестирования, контрольной работы.

Промежуточная аттестация проводится в форме дифференцированного зачета.

# **5. ОСОБЕННОСТИ ОРГАНИЗАЦИИ ОБРАЗОВАТЕЛЬНОГО ПРОЦЕССА ДЛЯ ИНВАЛИДОВ И ЛИЦ С ОГРАНИЧЕННЫМИ ВОЗМОЖНОСТЯМИ ЗДОРОВЬЯ**

Реализация дисциплины для лиц с ограниченными возможностями здоровья осуществляется с учетом особенностей психофизического развития, индивидуальных возможностей и состояния здоровья таких обучающихся.

Для маломобильных групп населения имеется необходимое материальнотехническое обеспечение (пандусы, оборудованные санитарные комнаты, кнопки вызова персонала, оборудованные аудитории для лекционных и практических занятий)

Для адаптации программы освоения дисциплины используются следующие методы:

- Для лиц с нарушениями слуха используются методы визуализации информации (презентации, использование компьютера для передачи текстовой информации и др.)
- Для лиц с нарушениями зрения используются такие методы, как увеличение текста и картинки (в программах Windows), программы-синтезаторы речи, в том числе в ЭБС.

Форма проведения текущей и промежуточной аттестации для инвалидов и лиц с ограниченными возможностями здоровья устанавливается с учетом индивидуальных психофизических особенностей (устно, письменно на бумаге, письменно на компьютере, в форме тестирования и т.п.), при необходимости выделяется дополнительное время на подготовку.

*Приложение*

# МИНИСТЕРСТВО ОБРАЗОВАНИЯ И НАУКИ РФ ФЕДЕРАЛЬНОЕ ГОСУДАРСТВЕННОЕ БЮДЖЕТНОЕ ОБРАЗОВАТЕЛЬНОЕ УЧРЕЖДЕНИЕ ВЫСШЕГО ОБРАЗОВАНИЯ «УДМУРТСКИЙ ГОСУДАРСТВЕННЫЙ УНИВЕРСИТЕТ» ФИЛИАЛ ФГБОУ ВО «УДГУ» В Г. ВОТКИНСКЕ СРЕДНЕЕ ПРОФЕССИОНАЛЬНОЕ ОБРАЗОВАНИЕ

КАФЕДРА ИНФОРМАЦИОННЫХ И ИНЖЕНЕРНЫХ ТЕХНОЛОГИЙ

# **КОМПЛЕКТ КОНТРОЛЬНО-ОЦЕНОЧНЫХ СРЕДСТВ ПО УЧЕБНОЙ ДИСЦИПЛИНЕ**

# ОУД.БВ.07 ИНФОРМАТИКА

54.02.01 Дизайн (по отраслям)

Квалификация выпускника Дизайнер

Воткинск 2020 г.

Комплект оценочных средств для проведения текущего контроля и промежуточной аттестации в форме тестового контроля, практических работ, контрольной работы, дифференцированного зачета по учебной дисциплине ОУД.БВ. 07 Информатика разработан на основе Федерального государственного образовательного стандарта по специальности среднего профессионального образования (далее – СПО) 54.02.01 Дизайн (по отраслям) базовой подготовки.

**Организация-разработчик:** Филиал ФГБОУ ВО «Удмуртский государственный университет» в г. Воткинске

Разработчики: Кузнецов А.П., преподаватель филиала ФГБОУ ВО «УдГУ» в г. Воткинске.

Комплект оценочных средств утвержден на заседании кафедры информационных и инженерных технологий

Протокол №1 от «04» февраля 2020 г.

Заведующий кафедрой / Мамрыкин О.В.

# **Содержание КОС**

В комплект КОС для проведения текущего контроля включаются:

а) Примерный перечень вопросов для собеседования

б) Примерная тематика и содержание контрольных работ

В комплект КОС для проведения промежуточной аттестации включаются:

а) Примерный перечень вопросов к зачету

В комплект КОС для проведения текущего контроля включаются:

а) Примерный перечень вопросов для собеседования

### Представление информации в ЭВМ

1. Во сколько раз увеличится число 10,12 при переносе запятой на один знак вправо?

2. Какое минимальное основание может иметь система счисления, если в ней записано число 23?

3. Перевести числа из десятичной системы в требуемую:

- $-48_{10} \rightarrow X_2$
- $-16_{10} \rightarrow X_8$
- $-1101111011_2 \rightarrow X_{10}$
- $-7B8_{16} \rightarrow X_{10}$
- 4. Сравните числа:  $11101_2$  и  $1D_{16}$ .

5. Переведите в нужную систему счисления:

 $-111101001000_2 \rightarrow X_{16}$ 

- $-1100001111_2 \rightarrow X_8$
- $-4F3D_{16} \rightarrow X_2$
- $-713_8 \rightarrow X_2$
- 6. Как перевести в биты значение, заданное в байтах и Кбайтах?
- 7. Как перевести в Кбайт значение, заданное в байтах или в битах?
- 8. Вычислить количество информации в слове «экономист».

# Операционная система и архитектура ЭВМ

- 1. Что называется операционной системой?
- 2. Каковы компоненты операционной системы MS DOS?
- 3. Что такое файл, каталог, логический диск? Как они именуются?
- 4. Какова последовательность операций начальной загрузки системы?

5. Перечислите внутренние команды операционной системы. Приведите примеры их использования.

6. Приведите примеры использования внешних команд ОС.

- 7. Поясните назначение файлов config.sys и autoexec.bat.
- 8. Каково назначение файловых оболочек типа Volkov Commander.
- 9. Каковы основные возможности Volkov Commander?
- 10. Каковы основные отличия ОС Windows от MS DOS?
- 11. Какие опции содержит главное меню Windows?
- 12. Какова структура и свойства окон Windows?
- 13. Как производится настройка Windows?
- 14. Что означает «документно-ориентированный»?
- 15. В чем состоят основные открытия Ч.Бэббиджа?
- 16. В чем заключаются принципы архитектуры ЭВМ фон Неймана?
- 17. Каким образом в современной вычислительной технике

преодолеваются ограничения, связанные с принципами фон Неймана?

18. В чем заключается классификация ЭВМ по поколениям?

19. Как выглядит структурная схема ЭВМ, построенной на принципах фон Неймана?

20. Как выглядит структурная схема ЭВМ, построенной на принципах шинной архитектуры?

21. Что такое шина данных, шина адреса, шина управления?

22. Какие группы команд обработки информации являются стандартными, не зависящими от конкретной ЭВМ?

23. В чем отличие CISC и RISC подходов в построении системы команд компьютера?

# Текстовый процессор MS Word

1. Режимы отображения информации в MS Word.

- 2. В каких единицах измеряется размер шрифта?
- 3. Что такое гарнитура шрифта?
- 4. Отличие буфера обмена в MS Word от буфера обмена Windows.
- 5. Какие режимы копирования (перемещения) используются в MS Word?
- 6. Что такое интерлиньяж?
- 7. Отличие понятия форматирование от редактирования.
- 8. Какие бывают списки?
- 9. Как включить формулу в текст документа?
- 10. Как выполнить редактирование таблицы?

# Электронные таблицы MS Excel.

- 1. Охарактеризовать основные элементы окна MS Excel.
- 2. Назвать типы данных, используемых в электронных таблицах.
- 3. Как выполняется Автозаполнение в электронных таблицах?
- 4. Описать абсолютные и относительные ссылки.
- 5. Назвать и охарактеризовать основные типы диаграмм.
- 6. Описать процесс создания диаграмм.
- 7. Дать определение понятиям "Ряд данных" и "категория данных".
- 8. Описать синтаксис и правила использования логических функций.
- 9. Описать технологию отбора записей с помощью Автофильтра.
- 10. Когда нужно для отбора данных использовать Расширенный фильтр?
- 11. Как выполнить сортировку записей?
- 12. Требования, которым должны удовлетворять списки?
- б) Примерная тематика и содержание контрольных работ

Тема: Кодирование чисел в разных системах счисления

# **I** вариант

1. Число 754<sub>8</sub> записать в шестнадцатеричной системе счисления.

- 1)  $738_{16}$
- 2)  $1A4_{16}$
- 3)  $1EC_{16}$
- 4)  $A56_{16}$

# 2. Сколько единиц содержится в двоичной записи десятичного числа 173?

- $1)7$
- $2) 5$
- $3)6$
- $4)4$

3. Дано a=91 $_{16}$ , b=335<sub>8</sub>. Какое из чисел с, записанных в двоичной системе, отвечает условию  $a < c < b$ ?

- 1) 10001001
- 2) 10001100
- 3) 11010111
- 4) 11111000
- 4. Вычислите сумму чисел  $31_8$  и 47<sub>16</sub>.
	- 1)  $14_8$
	- $2) 60<sub>8</sub>$
	- 3)  $60_{16}$
	- 4) 1000001<sup>2</sup>

### **II вариант**

- 1. Как представлено число 82 в двоичной системе счисления?
	- 1)  $1010010<sub>2</sub>$
	- 2) 1010011<sup>2</sup>
	- 3)  $100101<sub>2</sub>$
	- 4)  $1000100<sub>2</sub>$

### 2. Сколько единиц в двоичной записи числа 195?

- 1) 5
- 2) 2
- 3) 3
- 4) 4

3. Дано a=9 $B_{16}$ , b=772<sub>8</sub>. Какое из чисел с, записанных в двоичной системе, отвечает условию  $a < c < b$ ?

- 1) 10001100
- 2) 10001001
- 3) 11010111
- 4) 10011000

4. Чему равна сумма чисел  $11_8$  и  $A5_{16}$ ?

- 1) 101<sup>8</sup>
- $2) 136<sub>8</sub>$
- 3)  $10E_{16}$
- 4) 10101110<sub>2</sub>

## **III** вариант

1. Число А87<sub>16</sub> представьте в восьмеричной системе счисления.

- 1)  $435_8$
- $2) 1577_8$
- 3)  $5207_8$
- 4)  $6400_8$

2. Сколько значащих нулей в двоичной записи числа 48?

- $1)1$
- $2) 2$
- $3)4$
- $4)6$

3. Дано а=25<sub>16</sub>, b=52<sub>8</sub>. Какое из чисел с, записанных в двоичной системе, отвечает условию  $a < c < b$ ?

- 1) 101000
- 2) 100100
- 3) 101111
- 4) 110100
- 4. Вычислите сумму чисел  $35<sub>8</sub>$  и D1 $_{16}$ .
	- 1)  $734_8$
	- $2)366_8$
	- $3)EE_{16}$
	- 4)  $11010001_2$

# **IV вариант**

1. Как представлено число 263 в восьмеричной системе счисления?

- 1)  $301_8$
- $2) 650<sub>8</sub>$
- $3)407<sub>8</sub>$
- $4) 777<sub>8</sub>$
- 2. Сколько значащих нулей в двоичной записи числа 254?
	- $1)1$
	- $2) 2$
	- $3)4$
	- $4)8$

3. Дано a=1AB<sub>16</sub>, b=612<sub>8</sub>. Какое из чисел с, записанных в двоичной системе, отвечает условию  $a > c > b$ ?

- 1) 110000100
- 2) 110011010
- 3) 110101110
- 4) 110111110

4. Чему равна разность чисел  $A12_{16}$  и 4511<sub>8</sub>?

- $1)301_8$
- $2)$  211<sub>8</sub>
- $3)$  C1<sub>16</sub>
- 4) 11001001<sub>2</sub>

# **V вариант**

- 1. Как представлено число  $83_{10}$  в двоичной системе счисления?
	- 1)  $1001011_2$
	- 2)  $1100101_2$
	- 3)  $1010011_2$
	- 4)  $101001<sub>2</sub>$

2. Сколько единиц в двоичной записи числа 64?

- 1) 1
- 2) 2
- 3) 4
- 4) 6

3. Дано a=11100110<sub>2</sub>, b=271<sub>8</sub>. Выберите число с, записанное в шестнадцатеричной системе счисления, которое отвечает условию  $a > c > b$ ?

- 1) AA
- 2) B8
- 3) D6
- 4) F0

4. Вычислите сумму чисел 611<sup>8</sup> и F416.

- 1) 1001111001<sub>2</sub>
- $2) 27D_{16}$
- 3)  $647_{10}$
- 4)  $1135_8$

### **VI вариант**

- 1. Число 567<sub>8</sub> запишите в двоичной системе счисления.
	- 1) 1011101
	- 2) 100110111
	- 3) 101110111
	- 4) 11110111
- 2. Сколько единиц в двоичной записи числа 127?
	- 1) 1
	- 2) 2
	- 3) 6
	- 4) 7

3. Дано x=1F4<sub>16</sub>, y=701<sub>8</sub>. Выберите число z, записанное в двоичной системе, которое отвечает условию y < z < x?

- 1) 111111001
- 2) 111100111
- 3) 110111100
- 4) 110110111
- 4. Чему равна сумма чисел  $A5B_{16}$  и  $5D_{16}$ ?
	- 1) 1011101010002
	- 2)  $AB6_{16}$
	- 3)  $5270_8$
	- 4)  $5270_{16}$

#### **Ответы**

#### *Кодирование чисел в разных системах счисления*

### **I вариант**

1. (3)  $1EC_{16}$  $2. (2) 5$ 3. (3) 11010111 4. (3)  $60_{16}$ 

#### **II вариант**

1. (1)  $1010010_2$  $2. (4)4$ 3. (3) 11010111 4. (4)  $10101110_2$ 

#### **III вариант**

1. (3)  $5207_8$  $2. (3) 4$ 3. (1) 101000 4. (3)  $EE_{16}$ 

#### **IV вариант**

1. (3)  $407_8$ 2. (1) 1 3. (2) 110011010 4. (4)  $11001001_2$ 

#### **V вариант**

1. (3)  $1010011_2$ 2. (1) 1 3. (3) D6 4. (2)  $27D_{16}$ 

#### **VI вариант**

1. (3) 101110111 2. (4) 7 3. (2) 111100111 4. (3)  $5270_8$ 

# Тест. Свойства информации

- 1. Как называют информацию, отражающую истинное положение дел?
- 1) полезной
- 2) достоверной
- 3) полной
- 4) объективной
- 2. Как называют информацию, достаточную для решения поставленной задачи?
- 1) полной
- 2) актуальной
- 3) объективной
- 4) эргономичной
- 3. Информацию, не зависящую от личного мнения кого-либо, можно назвать:
- 1) полной
- 2) актуальной
- 3) объективной
- 4) эргономичной
- 4. Информация, соответствующая запросам потребителя - это:
- 1) защищенная информация
- 2) достоверная информация
- 3) эргономичная информация
- 4) полезная информация
- 5. Актуальность информации означает:
- 1) важность для настоящего времени
- 2) независимость от чьего-либо мнения
- 3) удобство формы или объема
- 4) возможность ее получения данным потребителем
- 6. Доступность информации означает:
- 1) важность для настоящего времени
- 2) независимость от чьеголибо мнения
- 3) удобство формы или объема
- 4) возможность ее получения данным потребителем
- 7. Зашишенность информации означает:
- 1) невозможность несанкционированного использования или изменения
- 2) независимость от чьеголибо мнения
- 3) удобство формы или объема
- 4) возможность ее получения данным потребителем
- 8. Эргономичность информации означает:
- 1) невозможность несанкционированного использования или изменения
- 2) независимость от чьеголибо мнения
- 3) удобство формы или объема
- 4) возможность ее получения данным потребителем

### г) Тематика рефератов не предусмотрены

В комплект КОС для проведения промежуточной аттестации включаются:

а) Примерный перечень вопросов к зачету

### Вопросы к зачету:

- 1. Информатика как наука. Предмет и задачи информатики. Информация: понятие, свойства.
- 2. Компьютерные технологии обработки информации.
- 3. Информационные технологии в профессиональной деятельности юриста.
- 4. Применение информационных технологий в жизни.
- 5. Типы и структуры данных. Носители данных. Операции с данными. Файловая структура. Единицы измерения информации.
- 6. Устройство персонального компьютера: системный блок, монитор, клавиатура, мышь.
- 7. Программное обеспечение ЭВМ.
- 8. Операционная система (ОС): понятие, функции, типы.
- 9. Основы работы с операционной системой Windows: интерфейс пользователя, проводник Windows.
- 10. Стандартные приложения Windows.
- 11. Классификация прикладного ПО.
- 12. Программы обработки текстов. Технологии работы с текстом. MS Word.
- 13. Электронные таблицы. MS Excel.
- 14. Растровая графика и векторная графика.
- 15. Алгоритм: понятие, свойства. Способы представления алгоритмов. Основные алгоритмические структуры.
- 16. Возможности и область применения приложения PowerPoint.
- 17. Понятие компьютерной сети. Локальная и глобальная сеть.

 $\sigma$ Примерная тематика и содержание контрольных работ  $He$ предусмотрены

в) Тестовые задания

Примерные тестовые задания по некоторым темам

## Тест. Системы счисления

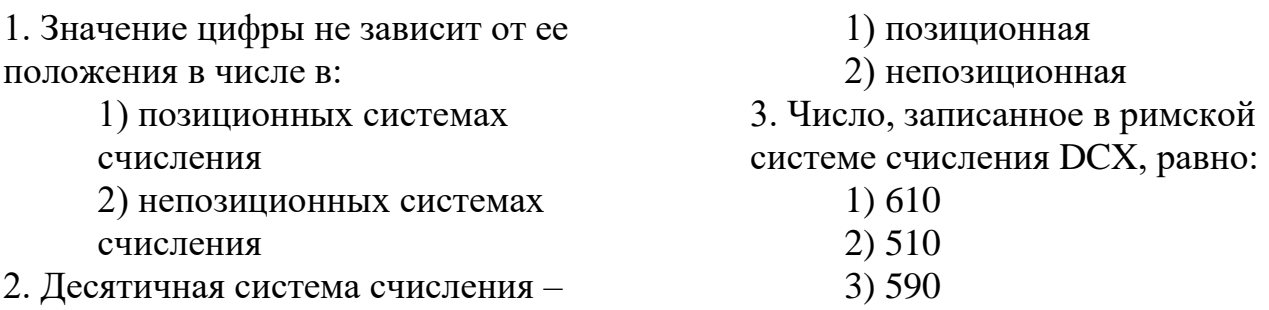

4) 410

4. Число, записанное в римской системе счисления CDX, равно:

- 1) 610
- 2) 510
- 3) 590
- 4) 410

5. Выбрать правильную запись числа 213<sup>10</sup> в развернутой форме:

 $1)$  2⋅10<sup>2</sup>+1⋅10<sup>1</sup>+3⋅10<sup>0</sup>

- 2)  $3 \cdot 10^2 + 1 \cdot 10^1 + 2 \cdot 10^0$
- $3)$  2⋅10<sup>3</sup>+1⋅10<sup>2</sup>+3⋅10<sup>1</sup>
- 4)  $2·2<sup>2</sup>+1·2<sup>1</sup>+3·2<sup>0</sup>$

6. Перевести число 110001<sup>2</sup> в десятичную систему счисления:

- 1) 49
- 2) 50
- 3) 25
- 3) 51

7. Перевести число 101,1<sup>2</sup> в десятичную систему счисления:

- 1) 5,5
- 2) 5,2
- 3) 6,5
- 4) 6,2

8. Перевести число 38<sup>10</sup> в двоичную систему счисления: 1) 100110 2) 110110 3) 011001 4) 00110 9. Перевести число 132<sup>8</sup> в десятичную систему счисления: 1) 80 2) 90 3) 45 4) 19 10. Перевести число  $1011101_2$  в восьмеричную систему счисления: 1) 140 2) 531 3) 135 4) 26 11. Перевести число CD<sub>16</sub> в десятичную систему счисления: 1) 502 2) 65 3) 520 4) 205 12. Перевести число 23 $_{10}$  в 16ричную систему счисления: 1) 7 2) 13 3) 54 4) 17 13. Перевести число  $110111_2$  в 16-ричную систему счисления: 1) 23 2) 45 3) 37 4) 54 14. Перевести число 3С<sub>16</sub> в восьмеричную систему счисления: 1) 25 2) 47 3) 71 4) 74

15. Перевести число 37<sub>8</sub> в десятичную систему счисления:

16. Перевести число  $13_8$  в 16ричную систему счисления:

- $1) 52$
- $2) 13$
- $3) 31$
- $4) 12$
- $1) D$
- $2)$  A
- $3)$  C
- $4) B$

### Тест Архитектура компьютера. Магистрально-модульный принцип построения компьютера. Процессор и оперативная память

- 1. Вся информация может обрабатываться компьютером, если она представлена:
	- 1) в двоичной знаковой системе
	- 2) в десятичной знаковой системе
	- 3) в виде символов и чисел
	- 4) только в виде символов латинского алфавита
- 2. Данные  $-$  это:
	- 1) информация, которая обрабатывается компьютером в двоичном компьютерном коде
	- 2) последовательность команд, которую выполняет компьютер в процессе обработки данных
	- 3) числовая и текстовая информация
	- 4) звуковая и графическая информация
- 3. Программа это:
	- 1) информация, которая обрабатывается компьютером в двоичном компьютерном коде
	- 2) последовательность команд, которую выполняет компьютер в процессе обработки данных
	- 3) числовая и текстовая информация
	- 4) звуковая и графическая информация
- 4. Обрабатывает данные в соответствии с заданной программой:
	- 1) процессор
	- 2) устройства ввода
	- 3) оперативная память
	- 4) устройства вывода
- 5. В процессе обработки программа и данные должны быть загружены:
	- 1) в оперативную память
	- 2) в постоянную память
	- 3) в долговременную память
- 6. Количество битов, воспринимаемое микропроцессором как единое целое  $-9TO$ :
	- 1) разрядность процессора
	- 2) тактовая частота
	- 3) объем внутренней памяти компьютера
	- 4) производительность компьютера
- 7. Количество тактов в секунду это:
	- 1) разрядность процессора
	- 2) тактовая частота
	- 3) объем внутренней памяти компьютера
	- 4) производительность компьютера
- 8. Программа тестирования, настройки необходимых параметров используемого данном компьютере  $\mathbf{B}$ оборудования  $\overline{M}$ загрузки операционной системы находится:
	- 1) в оперативной памяти
	- 2) в постоянной памяти
	- 3) в долговременной памяти

## Тест. Внешняя память. Устройства ввода, вывода и передачи информации

- 1. Для долговременного хранения информации используется:
	- 1) внешняя память
	- 2) оперативная память
	- 3) постоянная память

2. В дискетах и винчестерах используется:

1) магнитный принцип записи и считывания информации

2) оптический принцип записи и считывания информации

3. В лазерном диске используется:

1) магнитный принцип записи и считывания информации

2) оптический принцип записи и считывания информации

4. Диски для однократной записи:

- 1) CD-ROM и DVD-ROM
- 2) CD-R и DVD-R
- 3) CD-RW и DVD-RW

5. Диски для многократной записи:

- 1) CD-ROM и DVD-ROM
- 2) CD-R и DVD-R
- 3) CD-RW и DVD-RW

6. Диски только для чтения:

- 1) CD-ROM и DVD-ROM
- 2) CD-R и DVD-R
- 3) CD-RW и DVD-RW

7. Энергонезависимый тип памяти, позволяющий записывать и хранить данные в микросхемах:

- 1) винчестер
- 2) дискета
- 3) лазерный диск
- 4) flash-память

8. К устройствам ввода информации относятся:

- 1) клавиатура
- 2) монитор
- 3) мышь
- 4) сканер
- 5) модем

9. К устройствам вывода относятся:

- 1) монитор
- 2) сканер
- 3) мышь
- 4) модем
- 5) принтер

10. Устройство, способное считывать графическую информацию и переводить ее в цифровую форму – это:

- 1) монитор
- 2) сканер
- 3) мышь
- 4) модем
- 5) принтер

11. Устройства, позволяющие получать видеоизображение и фотоснимки непосредственно в цифровом (компьютерном) формате – это:

- 1) монитор
- 2) сканер
- 3) мышь
- 4) цифровые камеры
- 5) принтер

12. Устройство для вывода на экран текстовой и графической информации:

- 1) монитор
- 2) сканер
- 3) мышь
- 4) модем
- 5) принтер

13. Устройство для вывода на бумагу текстовой и графической информации:

- 1) монитор
- 2) сканер
- 3) мышь
- 4) модем
- 5) принтер

14. Устройство для ввода в компьютер числовой и текстовой информации:

- 1) монитор
- 2) сканер
- 3) клавиатура
- 4) модем
- 5) принтер

15. Для подключения компьютера к локальной сети используют:

- 1) сетевую карту
- 2) модем
- 3) джойстик
- 4) сенсорную панель
- 5) графический планшет

16. Для подключения

компьютера к телефонной линии для передачи и приема информации на далекое расстояние используют:

- 1) сетевую карту
- 2) модем
- 3) джойстик
- 4) сенсорную панель
- 5) графический планшет

# Тест. Программное обеспечение ЭВМ

1. Программы, предназначенные для эксплуатации и технического обслуживания ЭВМ:

- 1) системные
- 2) системы программирования
- 3) прикладные

2. Операционные системы - это ... программы:

- 1) системные
- 2) системы программирования
- 3) прикладные
- 3. Драйверы устройств это ... программы:
	- 1) системные
	- 2) системы программирования
	- 3) прикладные

4. Антивирусные программы - это ... программы:

- 1) системные
- 2) системы программирования
- 3) прикладные

5. Программы, которые пользователь использует для решения различных задач, не прибегая к программированию:

- 1) системные
- 2) системы программирования
- 3) прикладные

6. Текстовые редакторы - это ... программы:

- 1) системные
- 2) системы программирования
- 3) прикладные
- 7. Графические редакторы это
- ... программы:
	- 1) системные
	- 2) системы
		- программирования
	- 3) прикладные

8. Электронные таблицы - это ... программы:

- 1) системные
- 2) системы программирования
- 3) прикладные

9. Системы управления базами данных - это ... программы:

- 1) системные
- 2) системы программирования
- 3) прикладные

10. Программы,

предназначенные для разработки и эксплуатации других

# программ:

- 1) системные
- 2) системы программирования
- 3) прикладные

11. К программам специального назначения не относятся:

- 1) бухгалтерские программы
- 2) экспертные системы
- 3) системы автоматизированного проектирования
- 4) текстовые редакторы

12. Программа, управляющая работой устройства:

- 1) текстовый редактор
- 2) электронная таблица
- 3) драйвер

# 4) антивирусная программа

# Тест. Операционная система Windows

1. Приложение выгружается из оперативной памяти и прекращает свою работу, если:

- 1) запустить другое приложение
- 2) свернуть окно приложения
- 3) закрыть окно приложения
- 4) переключиться в другое окно
- 2. Панель задач служит для:
	- 1) переключения между запущенными приложениями;
	- 2) завершения работы Windows
	- 3) обмена данными между приложениями
	- 4) просмотра каталогов
- 3. Найдите неверный пункт. Активное окно:
	- 1) не меняет своих размеров
	- 2) располагается поверх других окон
	- 3) заголовок выделен ярким цветом

4. В каком варианте представления выводится диалоговое окно?

- 1) значок
- 2) в любом варианте
- 3) нормальном
- 4) полноэкранном
- 5. Файл это:
	- 1) единица измерения информации
	- 2) программа или данные на диске, имеющие имя
	- 3) программа в оперативной памяти
	- 4) текст, распечатанный на принтере

6. Поименованная совокупность файлов и подкаталогов - это:

- 1) файл
- $2)$  папка
- 3) ярлык
- 4) программа

7. Файл, содержащий ссылку на представляемый объект:

- 1) документ
- $2)$  папка
- 3) ярлык
- 4) приложение
- 8. В каком варианте

представления можно

перемещать окно и изменять его размеры?

- 1) в полноэкранном
- 2) в нормальном
- 3) в свернутом в значок

9. Меню, которое появляется при нажатии на кнопку Пуск:

- 1) главное меню
- 2) контекстное меню
- 3) основное меню
- 4) системное меню

10. Меню для данного объекта появляется при щелчке на правую кнопку:

- 1) главное меню
- 2) контекстное меню
- 3) основное меню
- 4) системное меню

11. Вторая строка любого открытого окна:

- 1) главное меню
- 2) контекстное меню
- 3) основное меню
- 4) системное меню

## **Тест Файловая система**

1. Устройство с логическим именем А: называется:

- 1) гибкий диск (дискета)
- 2) винчестер
- 3) папка Мой компьютер
- 4) папка Корзина
- 5) компакт-диск

2. Задано полное имя файла С:\DOC\proba.txt. Назовите имя папки, в котором находится файл proba.txt.

- 1) txt
- 2) proba.txt
- 3) DOC
- 4) C:\DOC\proba.txt

3. Файл **рисунок.bmp** находится в папке **9 класс**, которая вложена в папку **Мои рисунки** на диске **С:**. Назовите полное имя файла:

1) С:\Мои рисунки\9 класс\рисунок.bmp

- 2) Мои рисунки\9 класс\рисунок.bmp
- 3) С:\Мои рисунки\9 класс\
- 4) С:\9 класс\Мои рисунки\рисунок.bmp
- 4. Собственное имя файла:
	- 1) задает пользователь
	- 2) задается программой автоматически
- 5. Расширение:
	- 1) задает пользователь
	- 2) задается программой автоматически
- 6. Одноуровневая файловая система:
	- 1) каталог представляет линейную последовательность имен файлов
	- 2) система вложенных папок
- 7. Многоуровневая файловая система:
	- 1) каталог представляет линейную последовательность имен файлов
	- 2) система вложенных папок

8. Файл **рисунок.bmp** находится в папке **9 класс**, которая вложена в папку **Мои рисунки** на диске **С:**. Назовите путь к файлу:

- 1) С:\Мои рисунки\9 класс\рисунок.bmp
- 2) Мои рисунки\9 класс\рисунок.bmp
- 3) С:\Мои рисунки\9 класс\
- 4) С:\9 класс\Мои рисунки\рисунок.bmp

9. Файл **рисунок.bmp** находится в папке **9 класс**, которая вложена в папку **Мои рисунки** на диске **С:**. Назовите расширение файла:

- 1) С:\Мои рисунки\9 класс\рисунок.bmp
- 2) Мои рисунки\9 класс\рисунок.bmp
- 3) рисунок
- 4) bmp

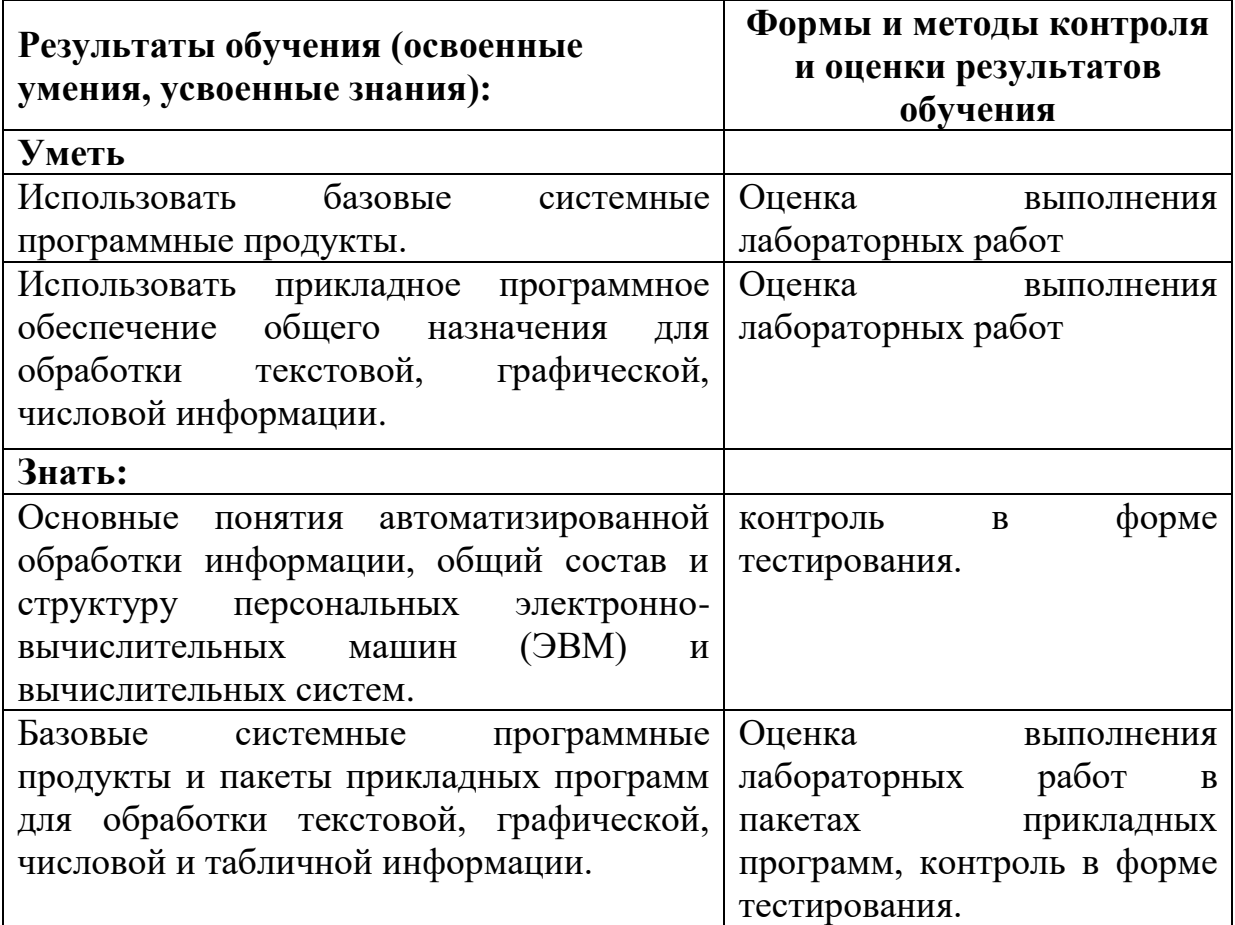

*.*